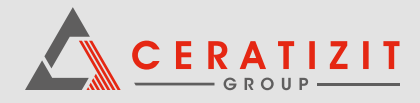

Bitte senden Sie uns das ausgefüllte Formular per Mail an **AfterSalesService.Besigheim@ceratizit.com**! Bitte legen Sie dem Paket eine Kopie des ausgefüllten Formulars bei!

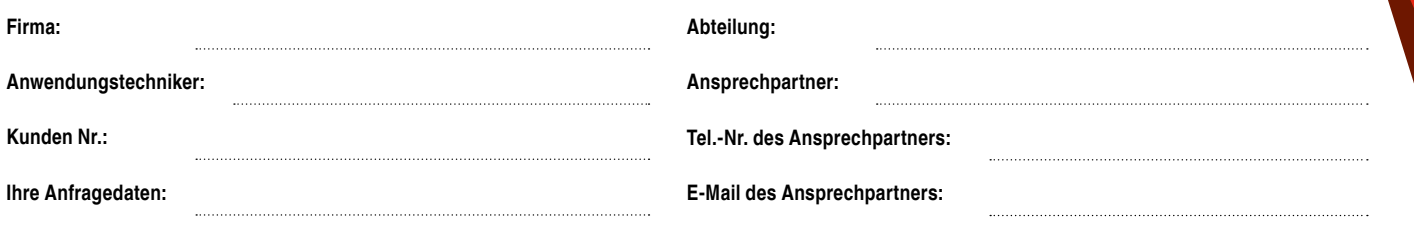

## **1** Artikelnummer

## **2** Fehlerbeschreibung

 $\overset{\text{cutline}}{\blacksquare}$   $\mathsf{C} \mathsf{E} \mathsf{R}$  and  $\mathsf{I} \mathsf{I}$  and  $\mathsf{I}$ 

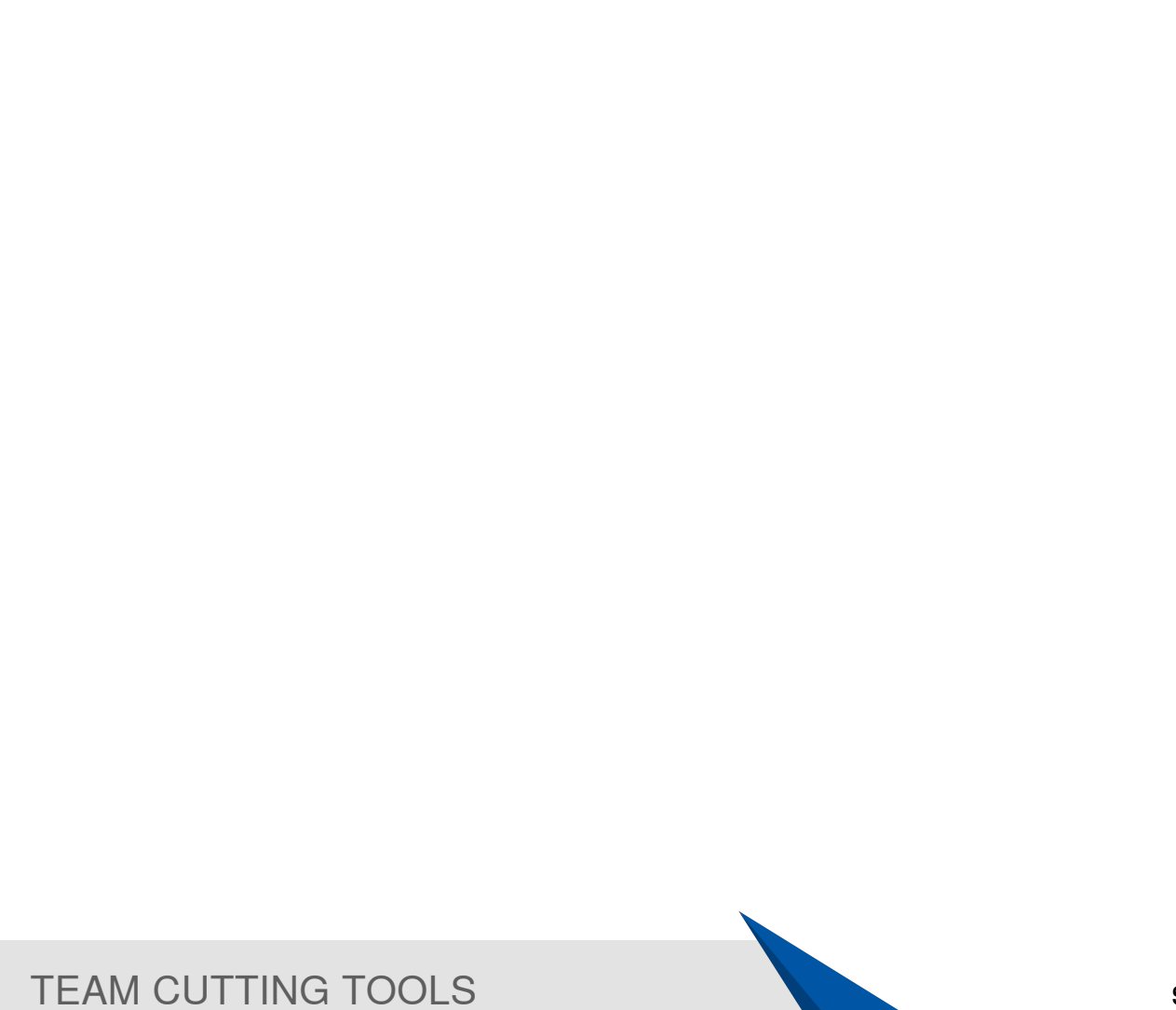

**KLENK** 

E KOMET LAZ

cuttingtools.ceratizit.com